## **State-Only Modifications (Rule 216(4))**

## **Overview**

Rule 216(4) describes a state-only modification (SOM) to an ROP as one that involves changes to terms and conditions in the ROP that are designated pursuant to Rule 213(5) as not enforceable under the CAA. If the change results in new applicable requirements that must be enforceable under the CAA, then the change cannot be a state-only modification. If there are any other underlying applicable requirements that are federally enforceable, a condition cannot be removed using a state-only modification.

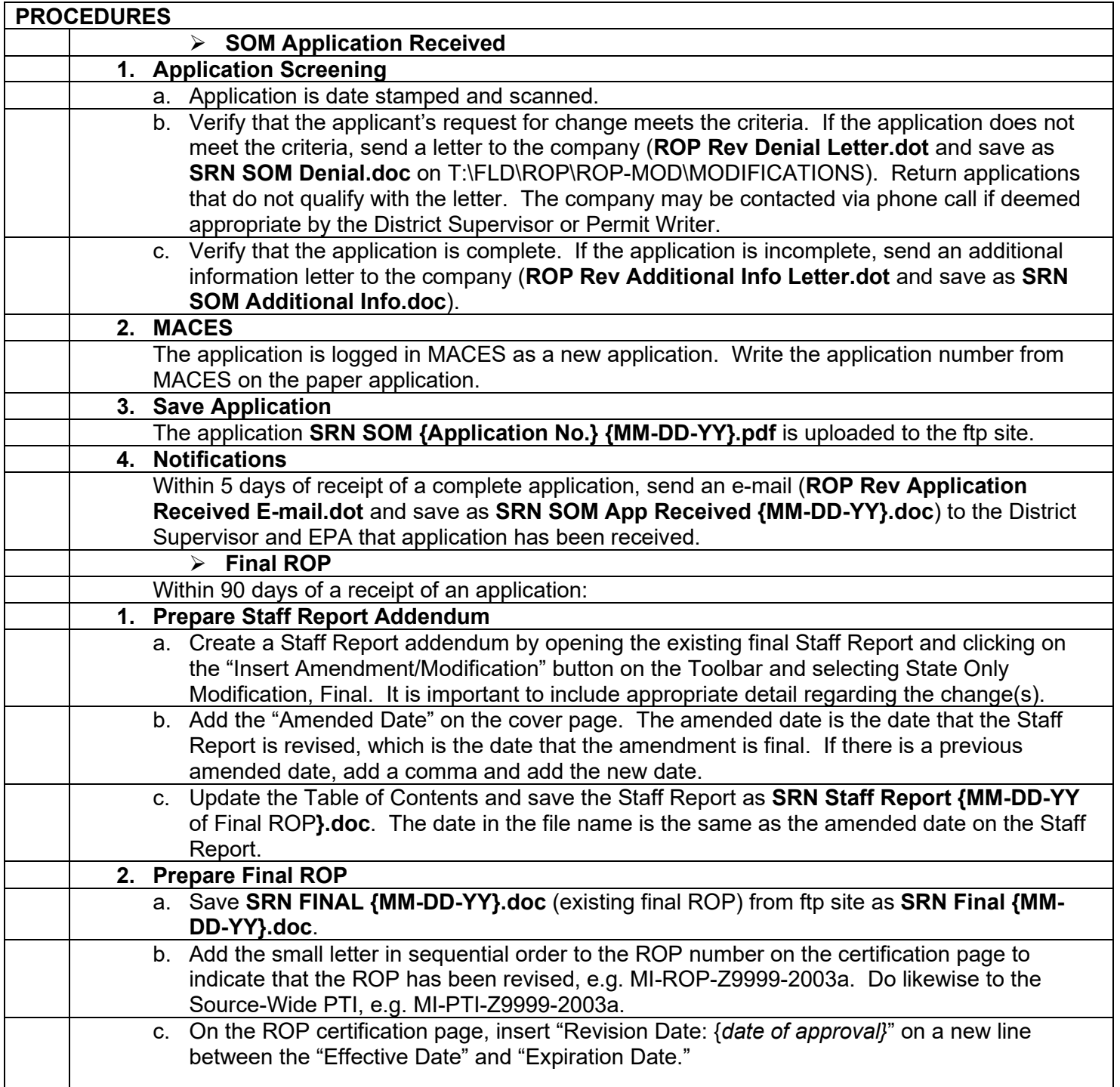

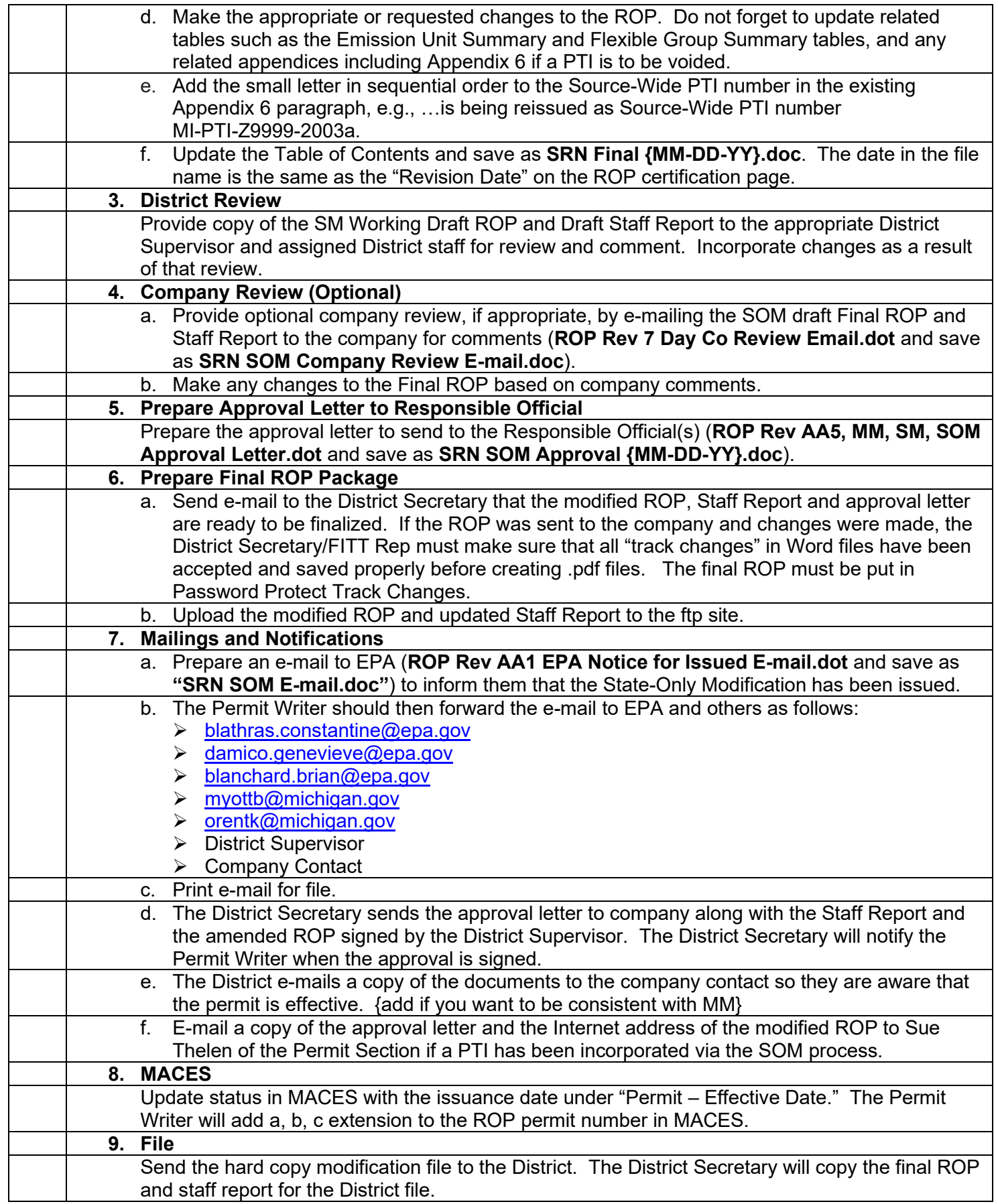